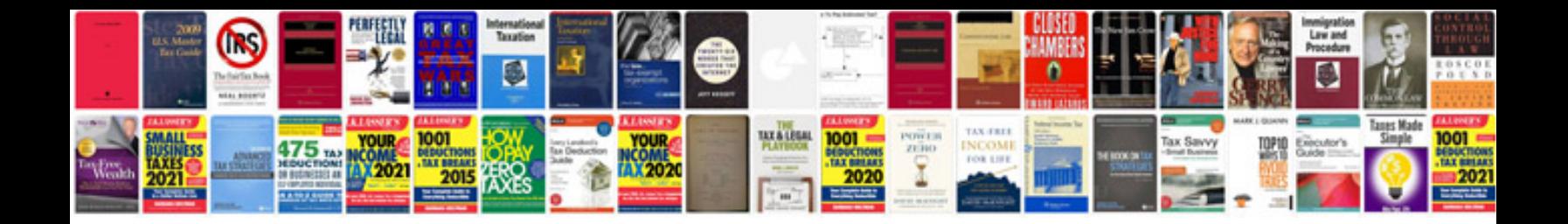

**Sony rx100 instruction manual**

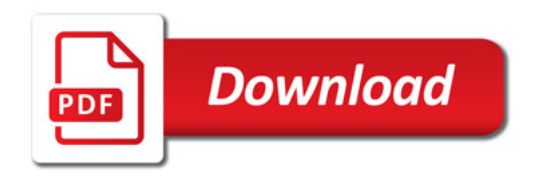

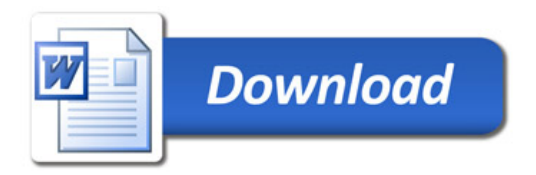